# **Detailed Statistics**

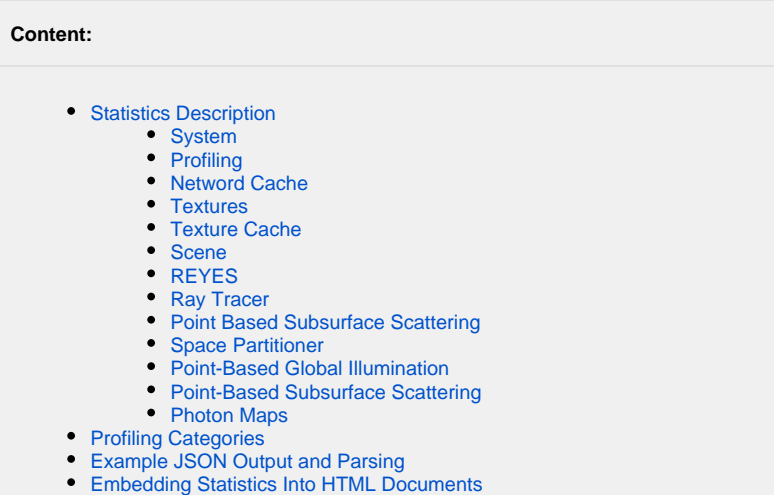

3Delight statistics are divided in groups of related information. For example, the "Ray Tracer" group contains all statistics that affect ray tracer operations. The following table lists all the groups as well as their JSON legalized names and comments.

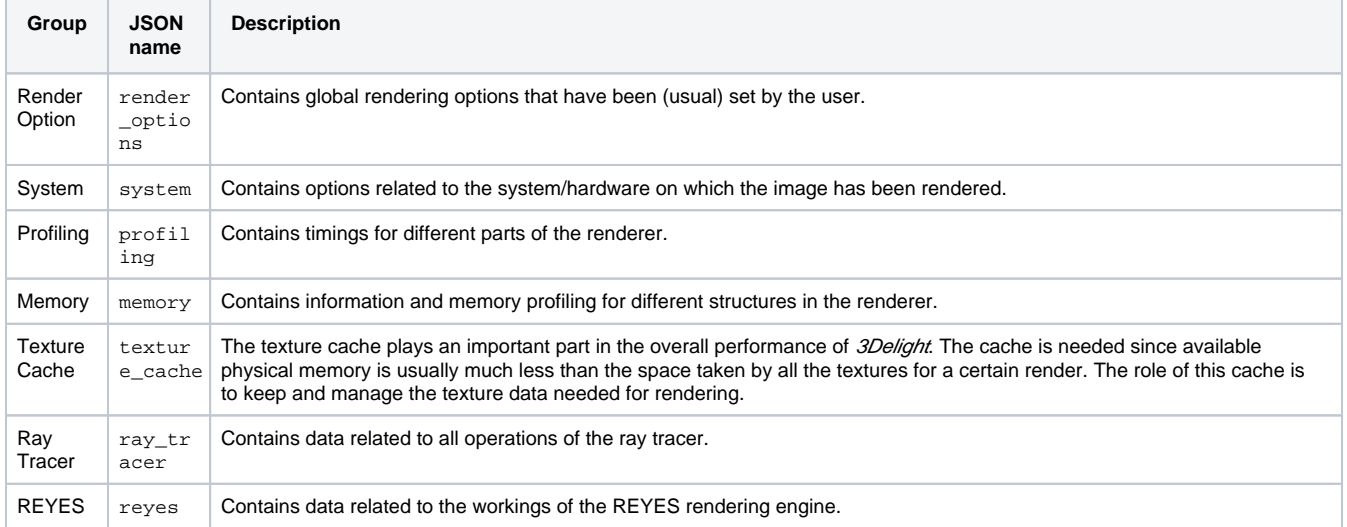

#### <span id="page-0-0"></span>Statistics Description

The following table goes through every statistic available in every group.

' \* ' = deprecated.

<span id="page-0-1"></span>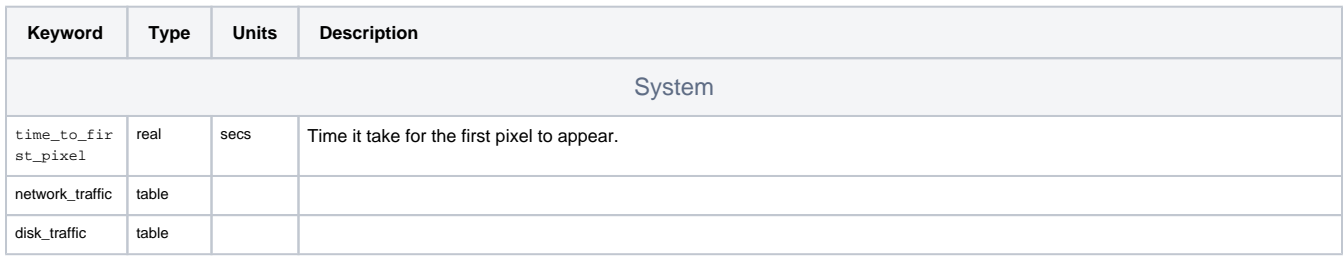

<span id="page-1-2"></span><span id="page-1-1"></span><span id="page-1-0"></span>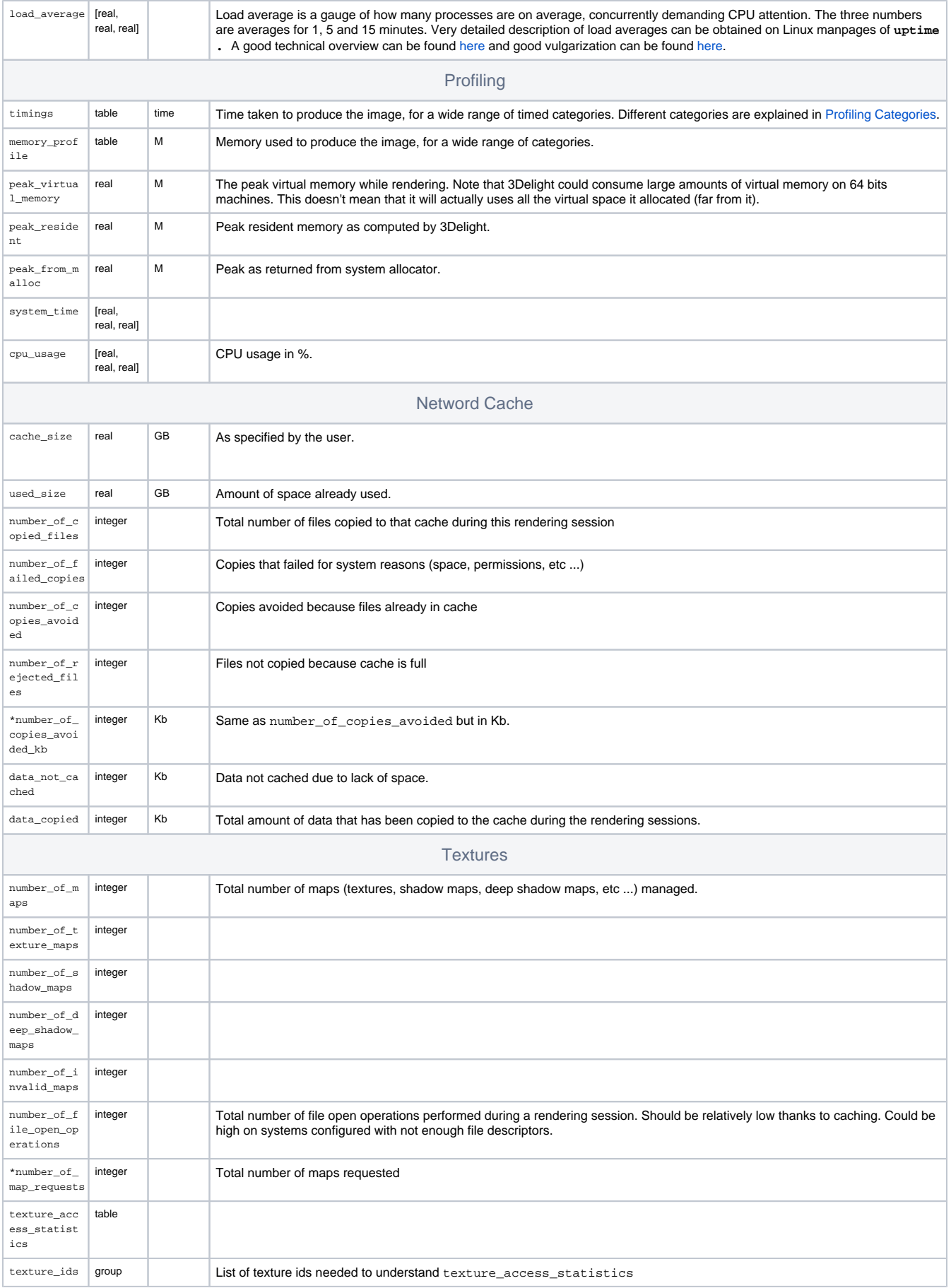

<span id="page-2-2"></span><span id="page-2-1"></span><span id="page-2-0"></span>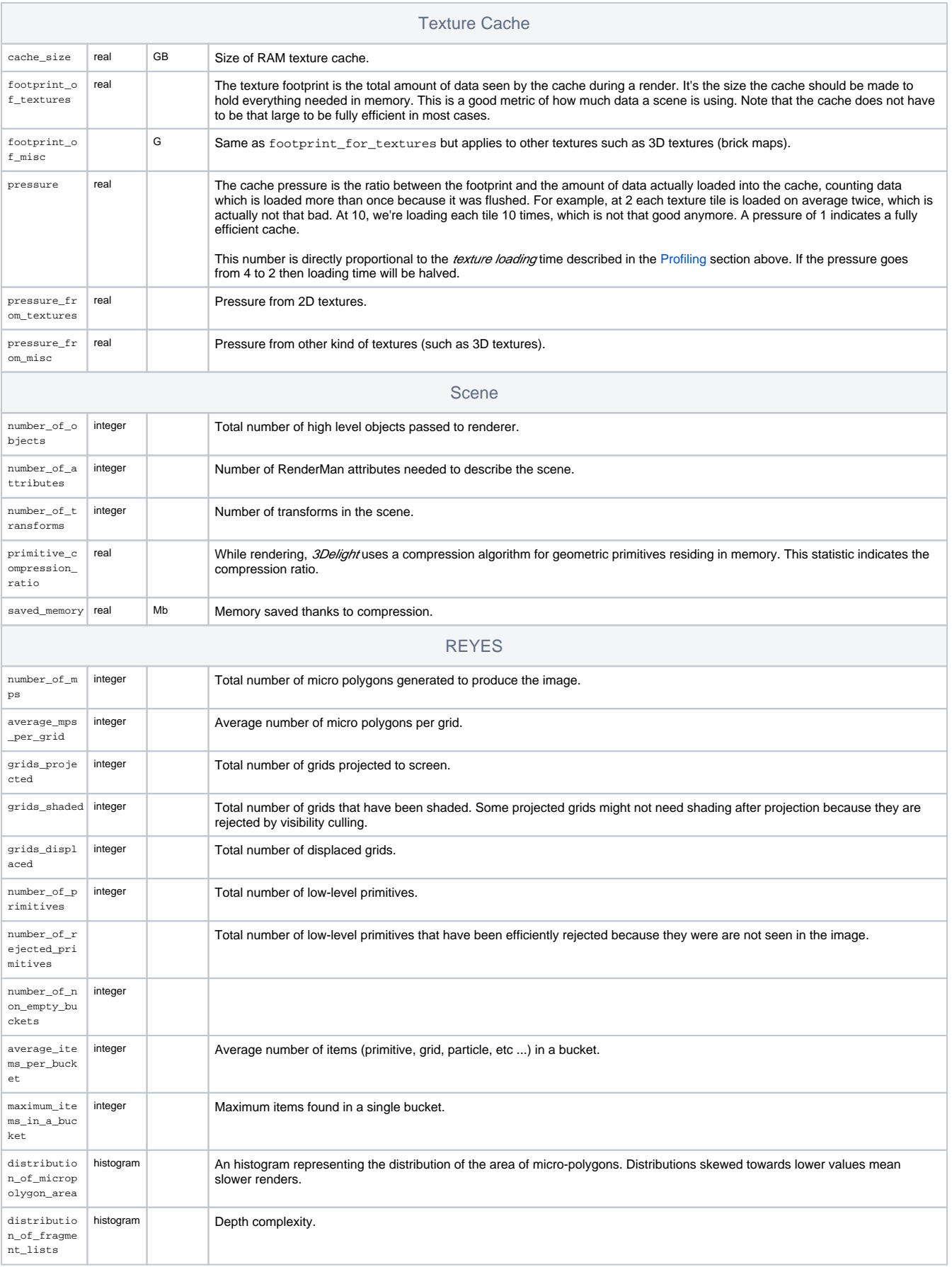

<span id="page-3-2"></span><span id="page-3-1"></span><span id="page-3-0"></span>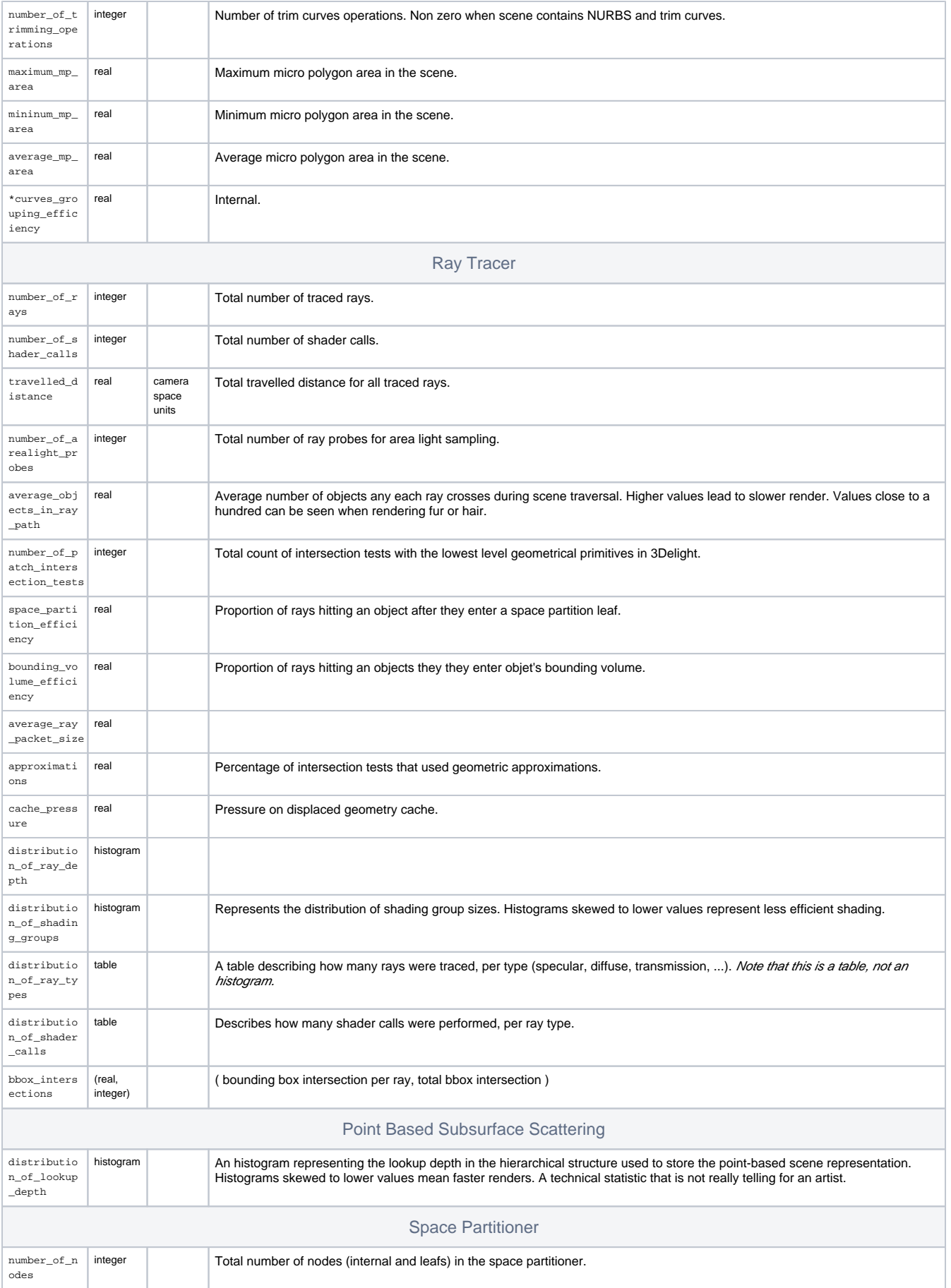

<span id="page-4-2"></span><span id="page-4-1"></span><span id="page-4-0"></span>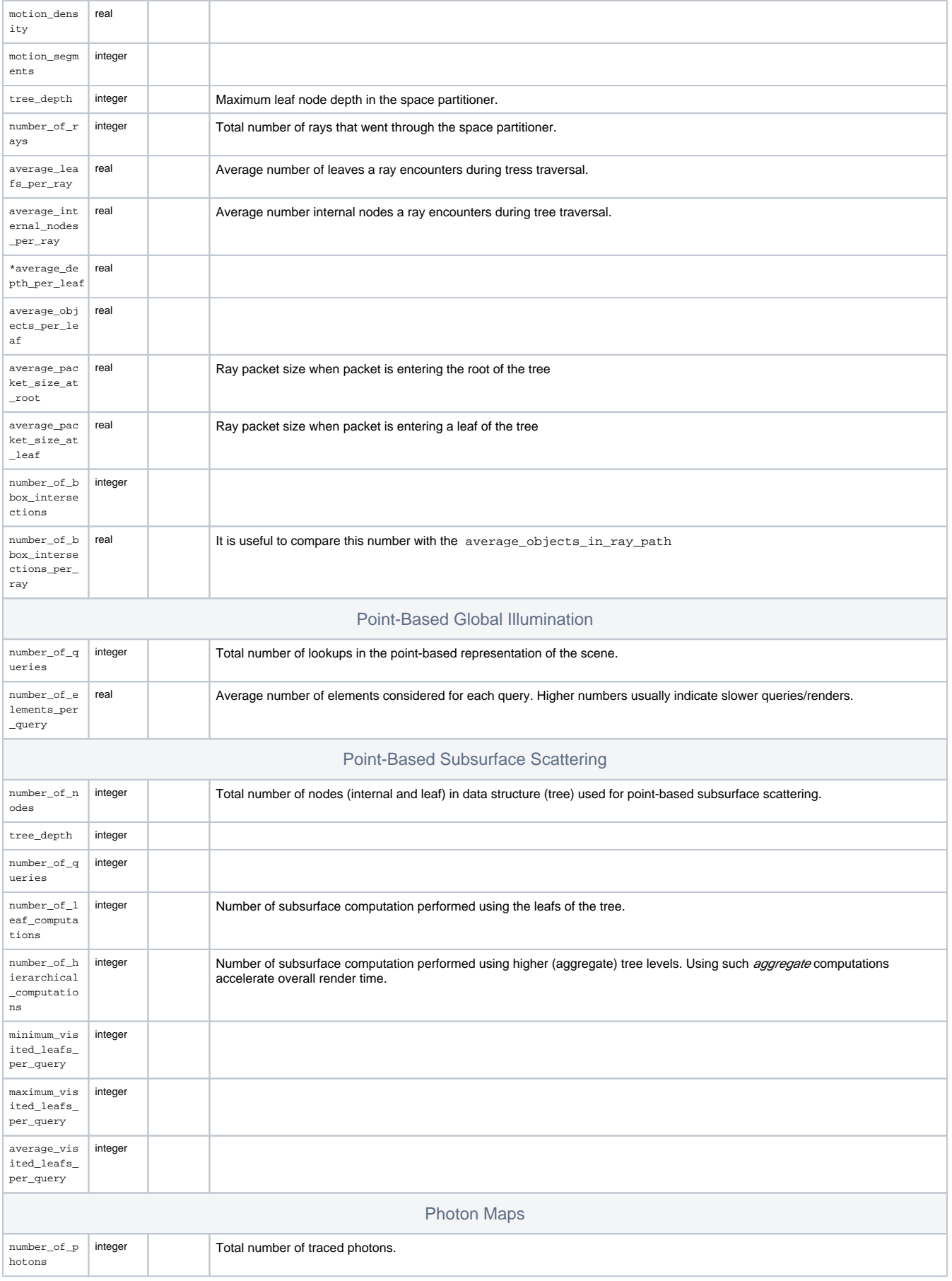

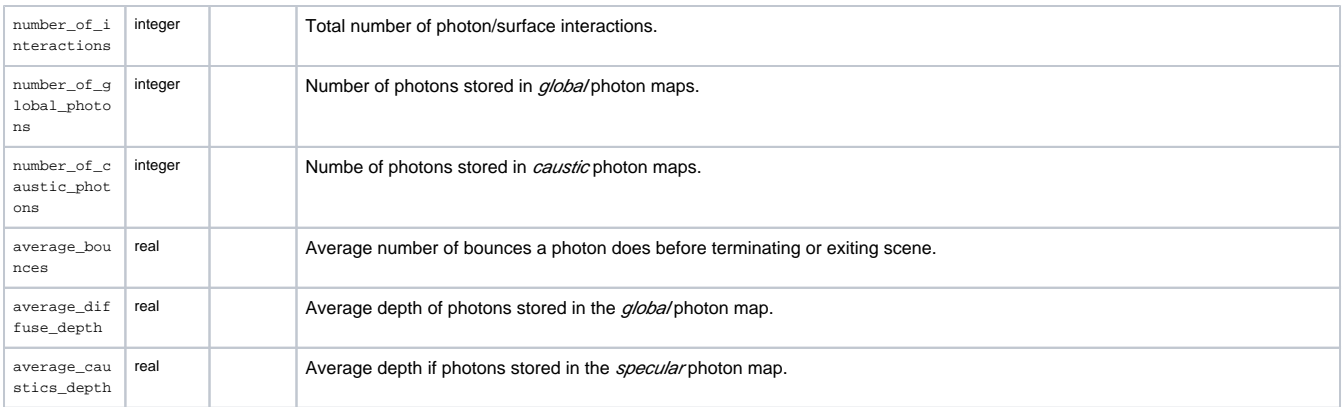

## <span id="page-5-0"></span>Profiling Categories

This statistic block gives several timings about the render. Each task shows the wall clock time it took in the total render time. Follows a description for all possible tasks.

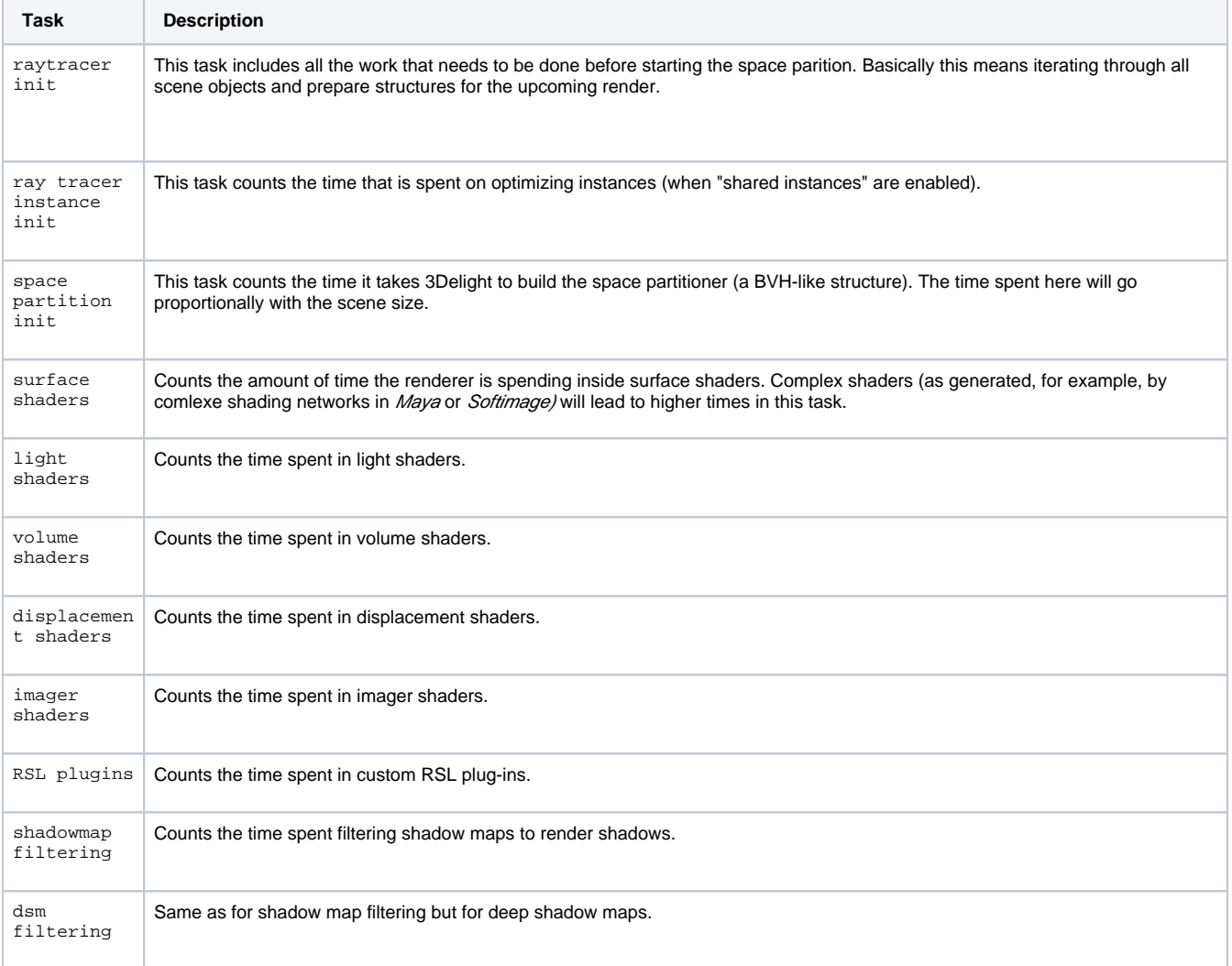

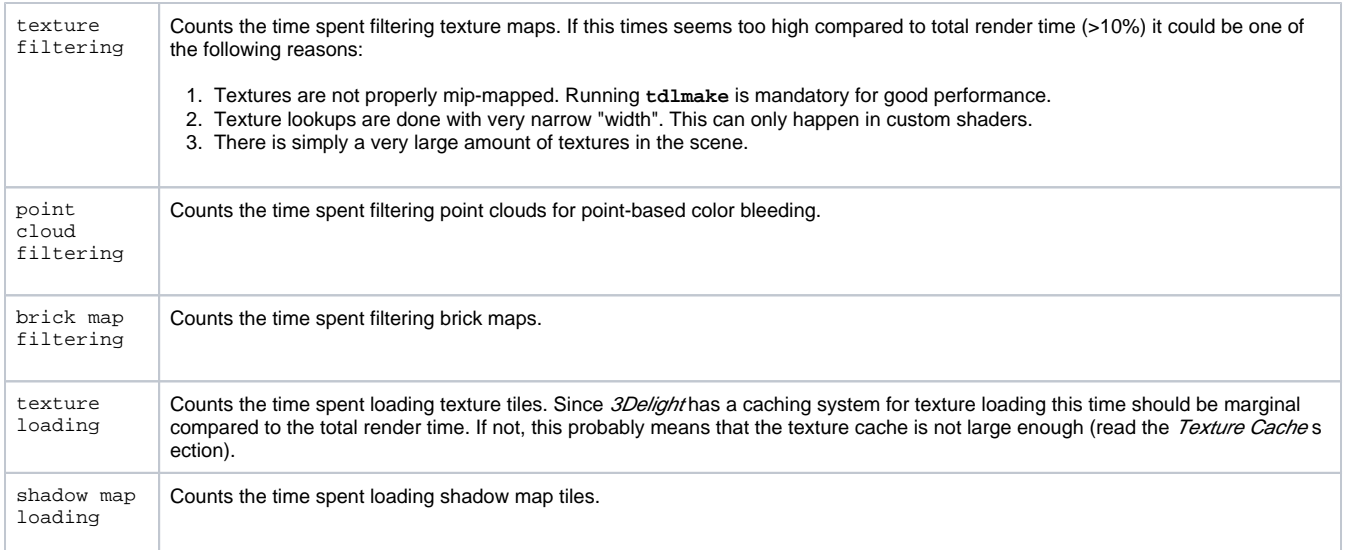

#### <span id="page-6-0"></span>Example JSON Output and Parsing

Follows is an example of JSON file output by 3Delight.

```
{
     "textures": {
        "number_of_map_requests": 2,
        "number_of_maps": 1,
        "number_of_environment_maps": 1,
         "number_of_texture_maps": 0,
         "number_of_deep_shadow_maps": 0,
         "number_of_shadow_maps": 0,
         "number_of_invlid_maps": 0,
        "texture access statistics": {
             "columns": {
                "refs": [
                    1179710
                 ],
                 "id": [
                   1
                 ],
                 "mipmap_min": [
0
                 ],
                 "footprint": [
                    13664256
                 ],
                 "mipmap_max": [
                    10
 ]
             }
         },
         "number_of_file_open_operations": 1,
         "texture_ids": {
             "id": 1
         }
    },
     "render_options": {},
     "system": {
        "network_traffic": {
            "columns": {
                 "operation": [
                    "read",
                     "write"
                 ],
```

```
 "total_mb": [
                     6.5827980041503906,
                     6.5808382034301758
                 ],
                 "transfer_rate": [
                     962.96930803571433,
                     962.6826171875
 ]
             }
         },
         "load_average": [
            1.7587890625,
             1.60693359375,
            1.5478515625
         ],
         "time_to_first_pixel": 0.0
    },
    "point_based_gi": {
         "number_of_elements_per_query": 0.0,
         "number_of_queries": 0.0
    },
    "profiling": {
         "cpu_usage": [
             323.58533957300125,
             4.0109569189157455,
             327.59629649191703
         ],
         "system_time": [
             23.096786999999999,
             0.28629299999999996,
             7.1377730000000001
         ],
         "timings": {
             "columns": {
                 "task": [
                     "other",
                     "ReadArchive",
                     "raytracer init",
                      "raytracer instance init",
                      "space partition init",
                      "raytracing",
                     "surface shaders",
                     "surface shaders (opacity)",
                     "light shaders",
                     "volume shaders",
                     "displacement shaders",
                     "imager shaders",
                     "RSL plugins",
                     "shadowmap filtering",
                     "texture filtering",
                     "dsm filtering",
                      "point cloud filtering",
                      "brick map filtering",
                      "shadowmap loading",
                     "texture loading",
                     "RtxPlugin",
                     "dsm loading",
                      "point cloud loading",
                      "brick map loading",
                      "point cloud occlusion",
                      "display drivers",
                     "sampling",
                     "particle sampling",
                      "screen filtering",
                      "REYES",
                      "eyesplit",
                      "subsurface init",
                      "subsurface eval",
                     "procedural expansion",
                     "shader recompilation",
                     "trimming",
```

```
 "volume shader grouping",
                    "photon tree creation",
                    "point cloud writing",
                    "raytrace hider",
                    "error reporting",
                    "file access (netcache)",
                    "DEBUG 1",
                    "DEBUG 2",
                    "DEBUG 3"
                ],
                "time": [
                   0.79713633333333289,
                    0.45662449999999971,
                    0.073952999999999963,
                   0.0,
                    0.0081679999999999999,
                    4.7672314166666556,
                    0.48777950000000014,
                    0.0052614999999999997,
                    0.14790499999999995,
                   0.0,0.0,0.0,0.0,0.0,0.0,0.0,0.0,0.0,0.0, 0.063149750000000004,
                   0.0,0.0,0.0,0.0,0.0, 0.29331975000000005,
                   0.0,0.0,0.0,0.0,0.0,0.0,0.0,0.0.0.0,0.0,0.0,0.0,0.0, 0.011049999999999999,
                   0.0, 0.0025062499999999998,
                   0.0,0.0, 0.0
 ]
            }
        }
    },
    "texture_cache": {
        "size": 0.984375,
        "pressure_from_textures": 1.0,
        "pressure": 1.0,
        "footprint_of_textures": 0.012725830078125,
        "pressure_from_misc": 0.0,
        "footprint_of_misc": 0.0
    },
    "scene": {
        "number_of_objects": 9,
        "number_of_attributes": 12,
```

```
 "saved_memory": 0.50068800000000002,
         "primitive_compression_ratio": 1.5388098955154419,
        "number_of_transforms": 10
    },
    "memory": {
        "peak_resident": 136.73267200000001,
         "memory_profiling": {
            "columns": {
                "peak": [
                    288,
                    0, 792,
                     2791968,
                    0, 5227604,
                   0, 0,
\overline{0},
\overline{0},
                    0,0, 2232,
                    13677600,
                   0,0,0, 104130,
                    7320,
                    11199544,
                    8173,
                    5476,
\overline{0},
                    0,0,0,\overline{0},
                    1086064,
                   0, 534688,
                    297000,
                    2928096
                ],
                 "item": [
                    "unprocessed gprim",
                     "gprim",
                     "gprim (polygons)",
                     "gprim (subdiv)",
                     "gprim (curves)",
                    "gprim variables",
                    "particles",
                     "topology data",
                     "crack elimination geo",
                     "grid",
                     "shaded grid",
                    "grid AOV",
                    "texture objects",
                    "texture cache",
                     "hider and visible points",
                     "image data",
                     "buffered display data",
                     "shader code",
                     "shader instance",
                     "shader variables",
                     "attributes",
                     "transform",
                     "subsurface",
                     "point based occlusion",
                     "point cloud",
                    "photon map",
                     "inline archive",
                     "ray tracer",
```

```
 "ray tracer cache",
                      "space partition",
                      "diffuse ray cache",
                      "misc"
                 ],
                  "current": [
                      288,
                     0, 792,
                     2790720,
                    0, 2502740,
                    0,0,0,0, 0,
                     \,0 ,
                     2232,
                     13677600,
                    0,\mathfrak o ,
                    0, 104130,
                     7320,
                    0, 8173,
                     5476,
                    0, 0,
                     0,0,0, 1086064,
                    0, 534688,
                     1736720,
                     3694048
                 ],
                  "category_peak": [
                     78392,
                    0, 792,
                     2799864,
                    \mathbf 0 ,
                     5252364,
                    0 ,
                     \mathbf 0 ,
\overline{0},
                      0,
                     0 ,
                     0, 2232,
                     13677600,
                    0, 0,
                    0, 104130,
                     7320,
                     11979836,
                     8173,
                     5624,
                      0,
                     0,0, 0,
                     0, 1086064,
                     0, 534688,
                      1736720,
```

```
 3694048
 ]
            }
         },
         "peak_from_malloc": 70.071376000000001
    },
     "space_partition": {
         "number_of_bbox_intersections_per_ray": 34.664260406427871,
         "motion_segments": 1.0,
        "average packet size at leaf": 7.9934654661822959,
         "average_internal_nodes_per_ray": 1.4410851029784899,
         "number_of_rays": 874940.0,
         "number_of_nodes": 12325.0,
         "motion_density": 0.0081135902636916835,
         "tree_depth": 20.0,
         "number_of_bbox_intersections": 30329148.0,
         "average_depth_per_leaf": 14.221807561252637,
         "average_leafs_per_ray": 0.30643701282373648,
         "average_packet_size_at_root": 55.055373772967528,
         "average_objects_per_leaf": 1.6947914976472498
    },
     "ray_tracer": {
         "distribution_of_shading_groups": {
             "divisions": [
                 1.0,
                2.0,
                 4.0,
                8.0, 16.0,
                 32.0
             ],
             "scale": "logarithmic",
             "type": "histogram",
             "hits": [
                 3889,
                 1334,
                 1771,
                 1157,
                 864,
                 627,
            \begin{array}{c} 1175 \\ 1 \end{array} ]
         },
         "approximations": 32.631661953810301,
         "average_ray_packet_size": 4.2809678096469224,
         "number_of_rays": 875164.0,
         "distribution_of_ray_types": {
             "columns": {
                 "type": [
                     "Specular",
                     "Transmission",
                      "Diffuse",
                     "Light",
                     "Camera",
                     "Hair",
                     "Subsurface"
                 ],
                 "count": [
                     125483.0,
                     300586.0,
                    0.0,0.0, 422912.0,
                    0.0, 26183.0
                 ],
                 "percentage": [
                     14.338226892331038,
                     34.346248246043025,
                    0.0,0.0.
```

```
 48.323742749930297,
                    0.0, 2.9917821116956365
 ]
            }
        },
         "bbox_intersection": [
            1.5752442439733148,
             2781979.0
        ],
        "space_partition_efficiency": 16.348005064125616,
         "travelled_distance": 1881734.8848779108,
         "number_of_shader_calls": 306832.0,
         "number_of_patch_intersection_tests": 1766062.0,
         "number_of_arealight_probes": 0.0,
         "distribution_of_shader_calls": {
             "columns": {
                 "type": [
                     "Specular",
                     "Transmission",
                     "Diffuse",
                     "Light",
                     "Camera",
                     "Hair",
                     "Subsurface"
                 ],
                 "count": [
                    50588.0,
                    157918.0,
                   0.0,0.0, 78705.0,
                    0.0, 19621.0
                 ],
                 "percentage": [
                     16.487198206184491,
                     51.467252437816136,
                    0.0,0.0, 25.650844761954421,
                    0.0, 6.3947045940449492
 ]
             }
         },
         "average_objects_in_ray_path": 3.6606990232687817,
         "bounding_volume_efficiency": 29.65598036762016,
         "cache_pressure": 0.0,
        "distribution_of_ray_depth": {
             "divisions": [
                0.0, 1.0,
                 2.0,
                 3.0,
                 4.0,
                 5.0,
                 6.0,
                 7.0,
                 8.0
             ],
             "scale": "linear",
             "type": "histogram",
             "hits": [
                422912,
                 304513,
                108011,
                30381,
                 9347,
                 0,
                \overline{0}.
```
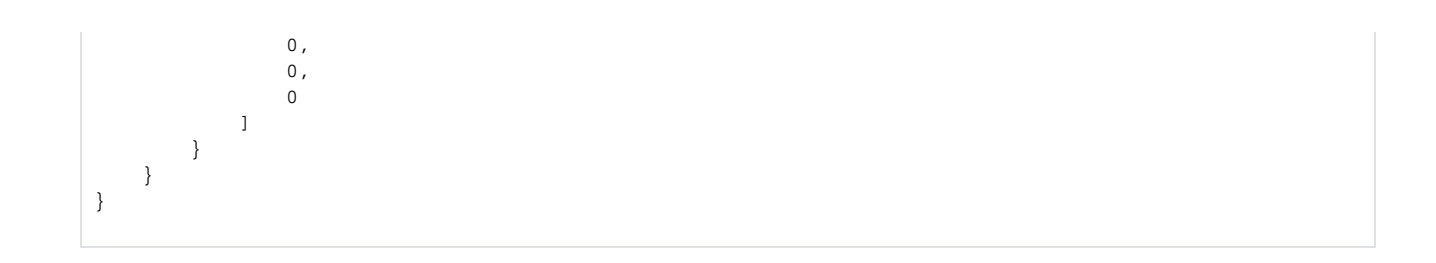

To be continued ...

### <span id="page-13-0"></span>Embedding Statistics Into HTML Documents

It is easy to use the JSON output format to generate nice rendering of statistics. The following [example code](https://documentation.3delightcloud.com/download/attachments/1573039/json_stats.html?version=1&modificationDate=1422659059000&api=v2) uses HTML, [Chart.js](http://www.chartjs.org) and *JavaScript* to generate a pie chart representing the percentage for each ray type.

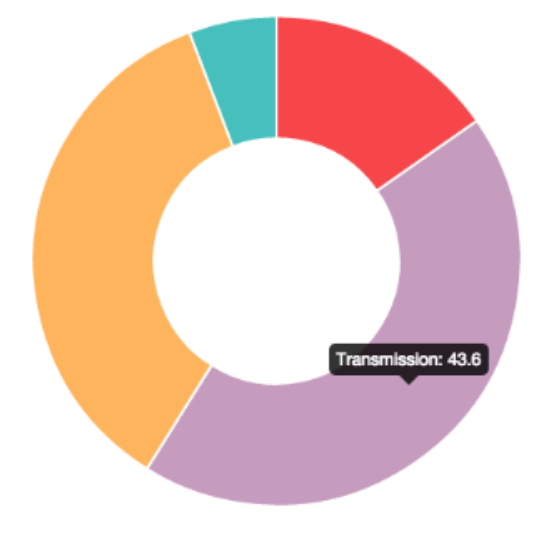

Example pie chart generate using JSON statistics, HTML and Javascript.